документ подписан простой электронной подписью<br>Информация о владению: **«ИНСТИТУТ БИЗНЕСА И ДИЗАЙНА»** ФАКУЛЬТЕТ ДИЗАЙНА И МОДЫ Информация о владельце: ФИО: Юров Сергей Серафимович Должность: ректор Дата подписания: 30.01.2023 15:59:27 Уникальный программный ключ: 3cba11a39f7f7fadc578ee5ed1f72a427b45709d10da52f2f114bf9bf44b8f14

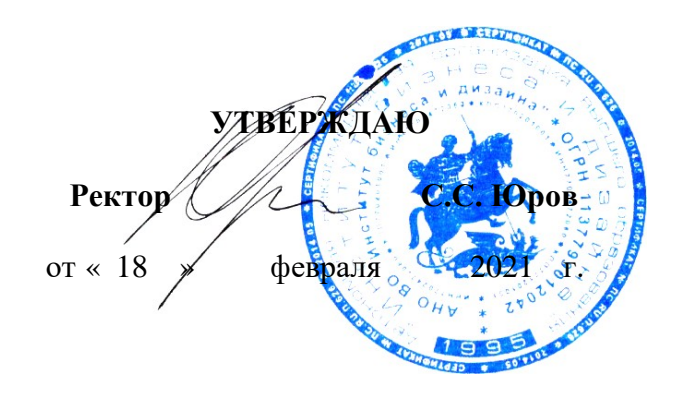

# **РАБОЧАЯ ПРОГРАММА ДИСЦИПЛИНЫ**

# **Б1.В.03 «ПРОЕКТИРОВАНИЕ ИНТЕРФЕЙСОВ»**

**Для направления подготовки:** 54.03.01 Дизайн (уровень бакалавриата)

**Типы задач профессиональной деятельности**: *проектный*

> **Направленность (профиль):** «Гейм - дизайн»

> > **Форма обучения**:

очная / очно-заочная

**Москва – 2021**

Разработчик (и): Михалина Татьяна Николаевна - доцент кафедры дизайна АНО ВО «Институт бизнеса и дизайна», член Союза художников и дизайнеров России.

Рецензент: Шичков Игорь Викторович - доцент кафедры дизайна АНО ВО «Институт бизнеса и дизайна», член Союза дизайнеров России, член Московского союза художников.

«20» января 2021 г.  $\sqrt{UQ}/U$  / Т.Н. Михалина /

Рабочая программа разработана в соответствии с требованиями ФГОС ВО 54.03.01Дизайн (уровень бакалавриата), утв. Приказом Министерства образования и науки РФ № 1015 от 13.08.2020 г.

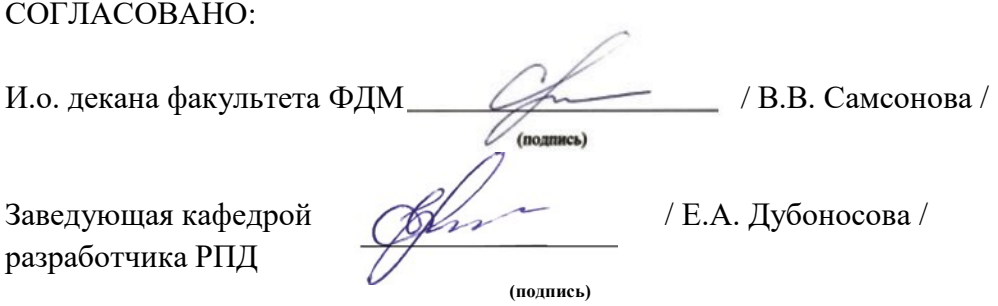

Протокол заседания кафедры № 6 от «27» января 2021 г.

### СОДЕРЖАНИЕ

- 1. Цель и задачи дисциплины
- 2. Место дисциплины в структуре ОПОП
- 3. Компетенции, формируемые в результате освоения дисциплины
- 4. Результаты освоения дисциплины обучающимся
- 5. Объем дисциплины и распределение видов учебной работы по семестрам
- 6. Структура и содержание дисциплины
- 7. Примерная тематика курсовых работ
- 8. Фонд оценочных средств по дисциплине
- 9. Учебно-методическое и информационное обеспечение дисциплины
- 10. Материально-техническое обеспечение дисциплины
- 11. Методические рекомендации для обучающихся по освоению дисциплины
- 12. Приложение 1

# **1. ЦЕЛЬ И ЗАДАЧИ ДИСЦИПЛИНЫ**

**Цель:** сформировать компетенции обучающегося в области разработки и дизайна пользовательского интерфейса с использованием современного программного обеспечения.

### **Задачи:**

− формирование представления о тенденциях развития области проектирования и дизайна интерфейса;

− освоение методов проектирования пользовательского интерфейса;

− обучение студентов применению современных технологий дизайна интерфейса;

− обучение навыкам использования инструментальных средств, позволяющих решать задачи профессиональной деятельности в области дизайна интерфейса;

− подготовить специалиста способного разрабатывать эффективные цифровые интерфейсы с помощью программных средств.

## **2. МЕСТО ДИСЦИПЛИНЫ В СТРУКТУРЕ ОПОП**

**2.1. Место дисциплины в учебном плане: Блок:** Блок 1. Дисциплины (модули) **Часть:** Часть, формируемая участниками образовательных отношений **Осваивается:** 5,6 семестры

## **3. КОМПЕТЕНЦИИ, ФОРМИРУЕМЫЕ В РЕЗУЛЬТАТЕ ОСВОЕНИЯ ДИСЦИПЛИНЫ**

**ПК-2 -** Способен разрабатывать дизайн-концепцию видеоигры в соответствии с технической документацией

**ПК-3 -** Способен осуществлять разработку дизайна видеоигры с учетом современных тенденций

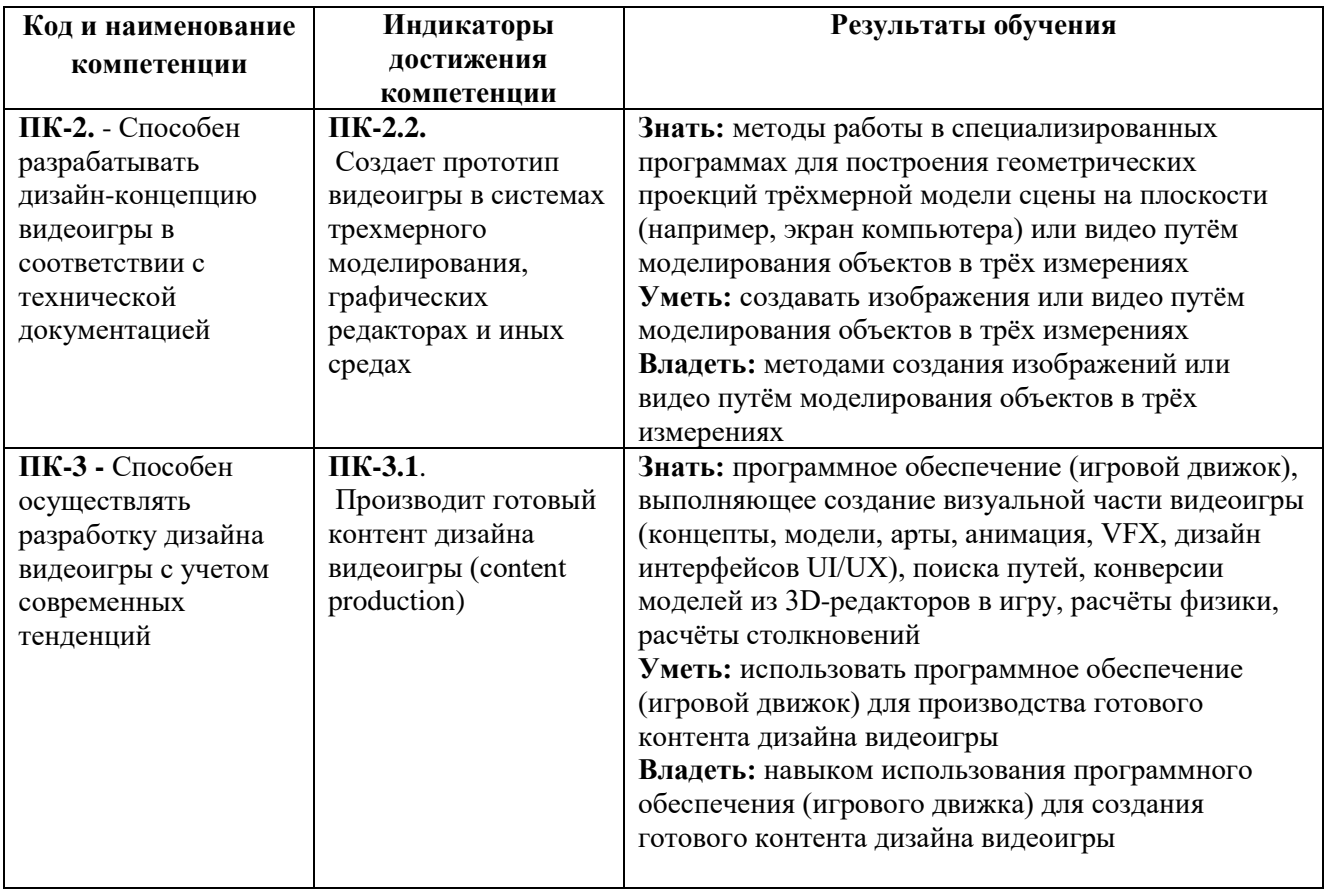

## **4. РЕЗУЛЬТАТЫ ОСВОЕНИЯ ДИСЦИПЛИНЫ ОБУЧАЮЩИМСЯ**

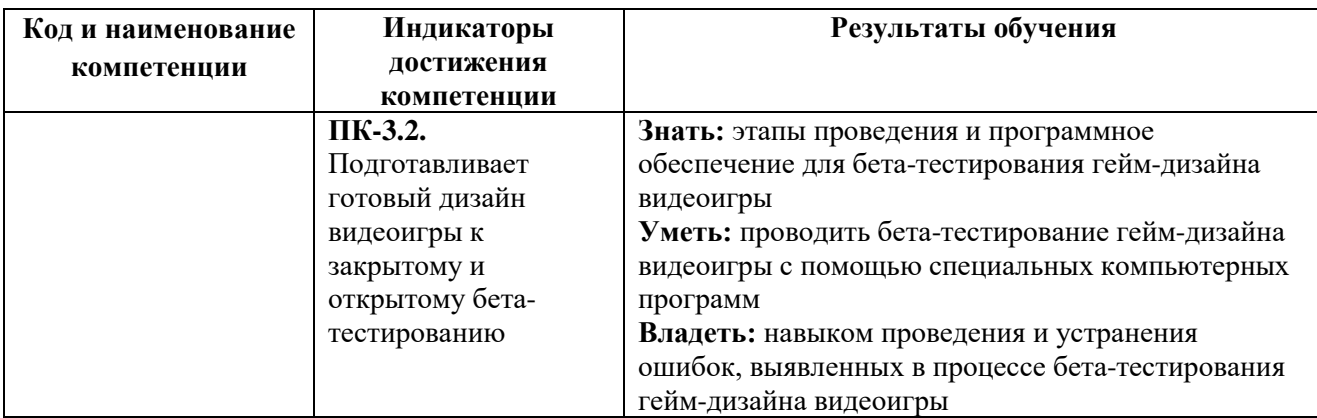

# **5. ОБЪЕМ ДИСЦИПЛИНЫ И РАСПРЕДЕЛЕНИЕ ВИДОВУЧЕБНОЙ РАБОТЫ ПО СЕМЕСТРАМ**

Общая трудоемкость дисциплины «Проектирование интерфейсов» для студентов очной и очно-заочной формы обучения, реализуемой в АНО ВО «Институт бизнеса и дизайна» по направлению подготовки 54.03.01 Дизайн, составляет: 8 / 288 час.

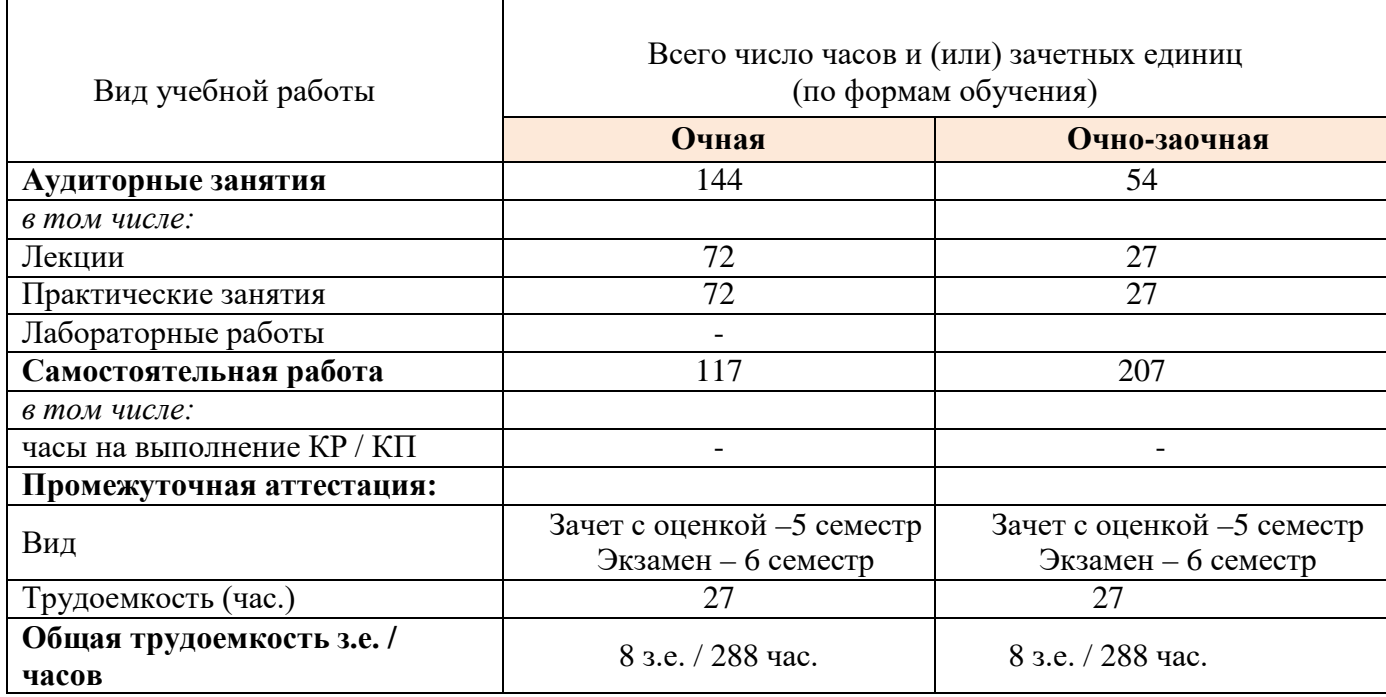

# **6. СТРУКТУРА И СОДЕРЖАНИЕ ДИСЦИПЛИНЫ**

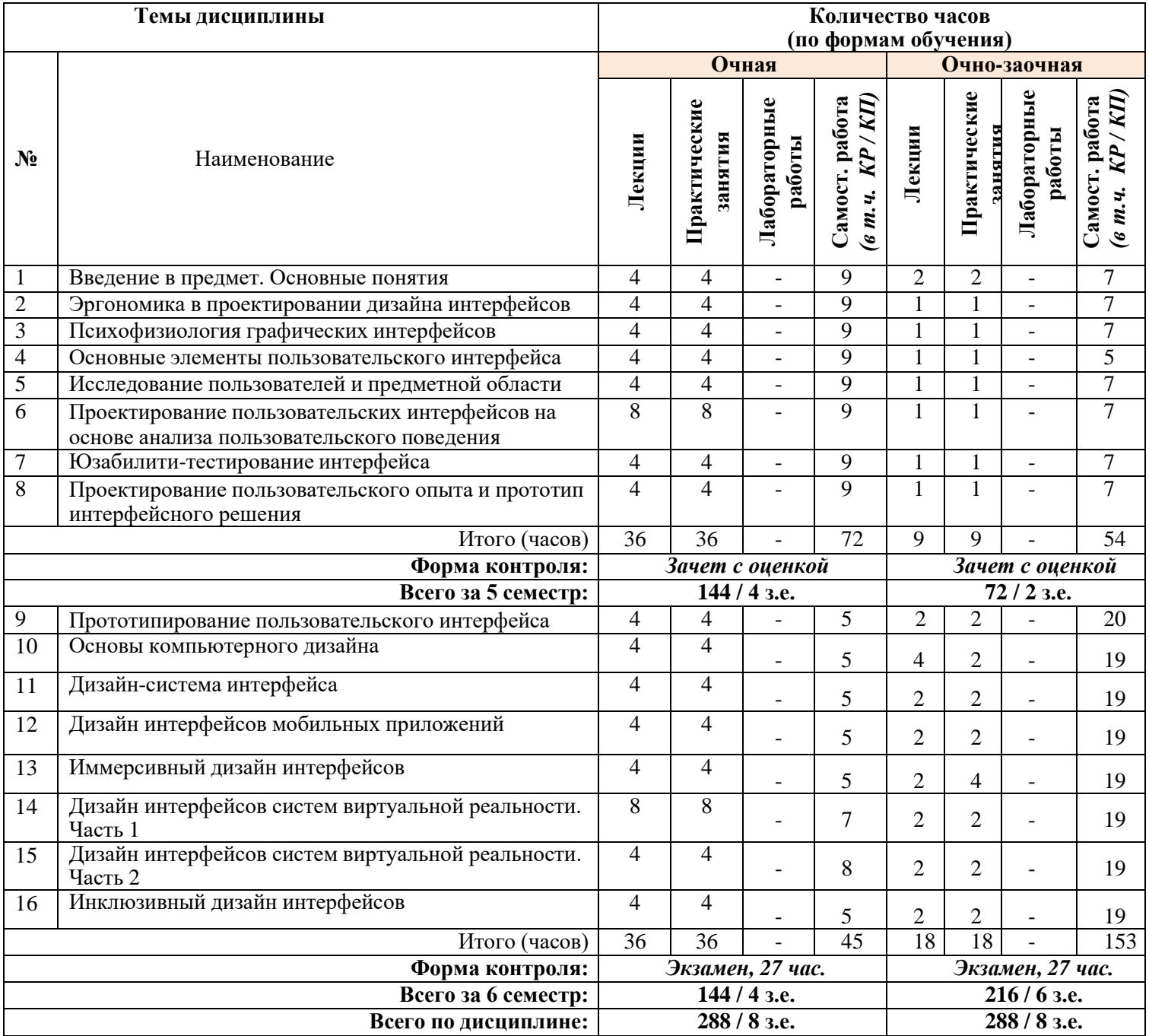

## **СОДЕРЖАНИЕ ТЕМ ДИСЦИПЛИНЫ**

#### *Тема №1. Введение в предмет. Основные понятия*

Назначение и виды интерфейсов. Базовые принципы разработки интерфейсов.

Проектирование взаимодействия пользователя с графическими интерфейсами. История развития отрасли в России и за рубежом. Основные понятия и термины (UI, UX, Usability). Основные элементы пользовательских интерфейсов.

#### *Тема №2. Эргономика в проектировании дизайна интерфейсов*

Принципы эргодизайна. Эргономические требования к физическим факторам в дизайн-проектировании. Эргономические требования к графическим манипуляторам. Эргономические требования к экранным органам управления.

#### *Тема №3. Психофизиология графических интерфейсов*

Психофизиология GUI. Геометрическая память. Группировка объектов. Сильная и слабая группировка. Группировка при форматировании текста. Понятие «Контраст». Контраст Формы. Лицо и взгляд. Контраст цвета. Контраст размера. Контраст движения. Чтение. Изображение и текст. Читаемость.

#### *Тема №4. Основные элементы пользовательского интерфейса*

Основные функции и требования. Структура пользовательского интерфейса. Стили пользовательского интерфейса. Графический интерфейс (GUI-интерфейс). Пользовательский Web-интерфейс (WUI-интерфейс). Объектно-ориентированный пользовательский интерфейс. Стандартизация пользовательского интерфейса.

### *Тема №5. Исследование пользователей и предметной области*

Понятие «исследовательского вопроса». Классификация методов исследования пользователей и юзабилити-оценки. Статистические исследования аудитории. Основные инструменты аналитики. Определение персон на основе статистики. Сегментация аудитории. А/B-тестирование. Google Analytics. Yandex. Metrics. Flurry. Annie. Понимание когортного анализа. Кластеризация аудитории. LTV Mapping. Качественные исследования аудитории. Методы исследований пользователей. Глубинные интервью. Глубина понимания продукта. Человеко-ориентированный дизайн. Методы проведения интервью. Методы наблюдений. Моделирование. Итерации в исследованиях. Тема №6. Проектирование пользовательских интерфейсов на основе анализа пользовательского поведения

Принципы и особенности проектирования пользовательского интерфейса. Целеполагание в дизайне интерфейса. Этапы проектирования. Инструментальные средства разработки интерфейса. Передача информации визуальным способом. Управляющие элементы разработки интерфейса. Проектирование средств поддержки пользователя. Возможности проектирования интерфейсов средствами онлайнприложений.

### *Тема №7. Юзабилити-тестирование интерфейса*

Как люди взаимодействуют с цифровыми продуктами: семь этапов действия Д. Нормана. Понятие «юзабилити-проблемы». Другие типы проблем взаимодействия. План юзабилити-тестирования. Техники сбора данных для качественных исследований. Обзор техник модерации юзабилити-тестирований. Проведение юзабилити-тестов. Анализ юзабилити-данных. Критерии оценки качества и удобства использования интерфейса.

### *Тема №8. Проектирование пользовательского опыта и прототип интерфейсного решения*

Понятие пользовательского опыта и информационная система. Применение метафор и аффорданса в проектировании интерфейса. Адаптивный и отзывчивый дизайн.

Инструменты прототипирования интерфейса. Разработка анимированного прототипа интерфейса. Создание прототипа интерфейса. Виды документации в проектировании интерфейса. Работа с технической документацией.

#### *Тема №9. Прототипирование пользовательского интерфейса*

Виды прототипирования. Бумажное прототипирование. Презентационная версия прототипа. Псевдореальная версия прототипа. Реальная версия прототипа. Инструменты прототипирования.

#### **Тема №10.** *Основы компьютерного дизайна*

Визуальные аспекты объектов и их влияние друг на друга. Оптические иллюзии. Фундаментальные принципы дизайна. Приемы получения изображений. Функциональные возможности графического редактора. Дизайн интерфейса, ориентированный на пользователей. Дизайн интерфейса, ориентированный на задачи пользователей. Дизайн, ориентированный на мотивы пользователей.

#### *Тема №11. Дизайн-система интерфейса*

Преимущества применения дизайн-системы. Элементы дизайн-системы. Руководство по стилю (style guide). Библиотека компонентов. Библиотека паттернов. Подходы к использованию дизайн-системы. Корпоративная дизайн-система.

#### *Тема №12. Дизайн интерфейсов мобильных приложений*

Особенности дизайна мобильных приложений и его отличия от десктопных ресурсов. Этапы разработки mobile design. Анализ аудитории. Разработка UX стратегии и поиск креативных концепций. UX-дизайн приложения. UI-дизайн приложения. Разница между UX и UI дизайном приложений. Создание User Flow Diagra: пример блок-схемы. Согласование структуры интерфейса и переходов. Определение внешнего вида интерфейса и утверждение стиля. Тестирование юзабилити.

#### **Тема №13.** *Иммерсивный дизайн интерфейсов*

История появления и развития виртуальной и дополненной реальности. Преимущества и недостатки иммерсивного дизайна. Объекты виртуальной и дополненной реальности. Классификация технологий виртуальной и дополненной реальности. Функциональные возможности современных приложений и сред с иммерсивным контентом. Применение систем виртуальной реальности. Методические аспекты применение VR в образовании. Ресурсное обеспечение VR. Сферы применение виртуальных технологий.

### *Тема №14. Дизайн интерфейсов систем виртуальной реальности. Часть 1*

Базовые основы формирования стереоизображений. Основы работы с SDK Unity 3D. Особенности взаимодействия с пользователем в виртуальной реальности. Технологии создания стереоизображений. Создание анаглифа. Создание стереограммы. Основы работы с SDK Unity 3D.

#### *Тема №15. Дизайн интерфейсов систем виртуальной реальности. Часть 2*

Создание игрового приложения в SDK Unity 3D. Принципы создание VR с применением SDK Unity. Создание VR-приложения с использованием SDK Unity. Создание VR- приложения с использованием SDK Unity и библиотеки ALPS-VR. Создание VR-приложения с использованием SDK Unity и библиотеки Fibrum SDK. ArtoolKit. Использование платформы Vuforia для создания приложений расширенной реальности с полисенсорным управлением. Особенности тестирования AR/VRприложений.

#### *Тема №16. Инклюзивный дизайн интерфейсов*

История развития инклюзивных процессов в обществе в России и за рубежом. Философский подход в инклюзивной проблематике. Основные принципы инклюзивного взаимодействия. Нормативно-правовое обеспечение инклюзивного взаимодействия. Инклюзивные дизайн-системы. Этические основы инклюзивного взаимодействия. Характеристика возможных барьеров при инклюзивном взаимодействии.

## *Тема №17. Эргопроектирование объектов дизайна для людей с физическими особенностями*

Инклюзивный дизайн – как метод проектирования. Основные принципы инклюзивного дизайна. Объект инклюзивного дизайна. Образ пользователя. Особенности создания интерфейсов для людей с ограниченными возможностями. Современные ассистивные технологии. Постоянная, временная и ситуационная нетрудоспособность. Создание сценария использования продукта людьми с физическими особенностями. Особенности тестирования интерфейса с инклюзивным дизайном.

#### *Тема №18. Дизайн игровых интерфейсов (UI)*

Принципы разработки игрового интерфейса. Дизайн игрового интерфейса при взаимодействии игрока с игрой. Дизайн интерфейса игры при получении информации игроком и его реакция на свои действия от игры. Визуальный стиль интерфейса и сеттинг игры. Работа с референсами визуального стиля. Наброски визуального стиля интерфейса. Чистовая отрисовка интерфейса. Документация. Сборка и контроль качества сборки интерфейса. Тестирование на игроках.

#### *Тема №19. Дизайн мультимедийного интерфейса*

Принципы и цели проектирования мультимедийного интерфейса. Основные аспекты проектирования интерфейса. Информационной наполнение мультимедиаприложения. Проектирование взаимодействия. Разработка меди-форм представления информации. Процессы проектирования и разработки мультимедийного интерфейса: анализ, разработка концепции, проектирование информационного наполнения, взаимодействий и медиа-форм представления информации, создание опытного образца, проверка опытного образца.

## **7. ПРИМЕРНАЯ ТЕМАТИКА КУРСОВЫХ РАБОТ**

Курсовая работа не предусмотрена

## **8. ФОНД ОЦЕНОЧНЫХ СРЕДСТВ ПО ДИСЦИПЛИНЕ:** Приложение 1.

## **9. УЧЕБНО-МЕТОДИЧЕСКОЕ И ИНФОРМАЦИОННОЕОБЕСПЕЧЕНИЕ ДИСЦИПЛИНЫ**

### **9.1. Рекомендуемая литература:**

1. Баканов, А. С. Проектирование пользовательского интерфейса: эргономический подход / А. С. Баканов, А. А. Обознов. – Москва: Институт психологии РАН, 2009.

*режим доступа: <https://biblioclub.ru/index.php?page=book&id=87305>*

2. Диков А. В. Веб-технологии HTML и CSS: учебное пособие - Москва: Директ-Медиа, 2012.

*режим доступа: [https://biblioclub.ru/index.php?page=book\\_red&id=9696](https://biblioclub.ru/index.php?page=book_red&id=9696)*

3. Заика А. А. Разработка компьютерных игр для Windows Phone 7 с использованием технологий Silverlight и XNA - Москва: Национальный Открытый Университет «ИНТУИТ», 2016

*режим доступа: [http://biblioclub.ru/index.php?page=book\\_red&id=429015](http://biblioclub.ru/index.php?page=book_red&id=429015)*

4. Зиновьева, Е. А. Компьютерный дизайн. Векторная графика: учебнометодическое пособие / Е. А. Зиновьева; науч. ред. О. И. Ган ; Уральский федеральный университет имени первого Президента России Б. Н. Ельцина. – Екатеринбург: Издательство Уральского университета, 2016.

*режим доступа: <https://biblioclub.ru/index.php?page=book&id=690219>*<br>5. Кашевский П.А. Шрифты: учебное пособие. Минск: «.

5. Кашевский П.А. Шрифты: учебное пособие, Минск: «Лiтаратура i Мастацтва», 2012.

*режим доступа: [http://biblioclub.ru/index.php?page=book\\_red&id=139774](http://biblioclub.ru/index.php?page=book_red&id=139774)*

6. Клещев О.И. Типографика: учебное пособие, Екатеринбург, 2016.

*режим доступа: [http://biblioclub.ru/index.php?page=book\\_red&id=455452](http://biblioclub.ru/index.php?page=book_red&id=455452)*<br>7. Компаниец, B. C. Проектирование и юзабилити-исс

7. Компаниец, В. С. Проектирование и юзабилити-исследование пользовательских интерфейсов: учебное пособие: В. С. Компаниец, А. Е. Лызь; Южный федеральный университет. – Ростов-на-Дону; Таганрог: Южный федеральный университет, 2020.

*режим доступа: <https://biblioclub.ru/index.php?page=book&id=619064>*

8. Проектирование приложений для Modern UI. – 2-е изд., испр. – Москва: Национальный Открытый Университет «ИНТУИТ», 2016.

*режим доступа: [https://biblioclub.ru/index.php?page=book&id=42912](https://biblioclub.ru/index.php?page=book&id=429125)*

9. Терещенко, П. В. Интерфейсы информационных систем: учебное пособие: П. В. Терещенко, В. А. Астапчук. – Новосибирск: Новосибирский государственный технический университет, 2012.

*режим доступа: <https://biblioclub.ru/index.php?page=book&id=228775>*

## **9.3. Перечень современных профессиональных баз данных, информационных справочных систем и ресурсов информационно-телекоммуникационной сети «Интернет»**

- 1. Biblioclub.ru университетская библиотечная система online
- 2. <http://www.pro100.spb.ru/> Журнал Про100 дизайн

3. [http://kak.ru](http://kak.ru/) - Как.ru. Журнал о дизайне

4. <http://arnext.ru/> - все о дополненной и расширенной реальности

5. [http://jovanny.ru/ -](http://jovanny.ru/) Проект бесплатных шрифтов

6. <http://design-mania.ru/> - Блог про веб-дизайн

7. <http://www.dejurka.ru/> - Дизайн-журнал

8. <https://www.designonstop.com/> - Блог о веб-дизайне

9. [www.toucharcade.com](http://www.toucharcade.com/) –сайт об играх

10. [www.pocketgamer.com](http://www.pocketgamer.com/) – сайт об играх

11. <http://rosdesign.com/> - интернет-ресурс теоретических статей и практических рекомендаций по дизайну

12. <https://vc.ru/skillbox/110874-principy-inklyuzivnogo-dizayna> - статья об инклюзивном дизайне

13. <https://www.microsoft.com/design/inclusive/> - инструменты инклюзивного дизайна **Microsoft** 

## **10. МАТЕРИАЛЬНО-ТЕХНИЧЕСКОЕ ОБЕСПЕЧЕНИЕ ДИСЦИПЛИНЫ**

Учебные занятия проводятся в учебных аудиториях для проведения учебных занятий, оснащенные оборудованием и техническими средствами обучения.

Учебная аудитория для проведения учебных занятий, компьютерный класс. Имеют оснащение:

а) учебной мебелью: столы, стулья, доска маркерная учебная;

б) стационарный широкоформатный мультимедиа-проектор Epson EB-X41, экран, колонки;

в) наглядные пособия в цифровом виде, слайд-презентации, видеофильмы, макеты и т.д., которые применяются по необходимости в соответствии с темами (разделами) дисциплины;

г) персональные компьютеры, подключенные к сети «Интернет», с обеспечением доступа в электронную информационно-образовательную среду АНО ВО «Институт бизнеса и дизайна».

Помещение для самостоятельной работы. Аудитория оснащена оборудованием и техническими средствами обучения:

а) учебной мебелью: столы, стулья, доска маркерная учебная;

б) стационарный широкоформатный мультимедиа-проектор Epson EB-X41, экран, колонки;

в) персональные компьютеры, подключенные к сети «Интернет», с обеспечением доступа в электронную информационно-образовательную среду АНО ВО «Институт бизнеса и дизайна».

## **11. МЕТОДИЧЕСКИЕ РЕКОМЕНДАЦИИ ДЛЯ ОБУЧАЮЩИХСЯ ПО ОСВОЕНИЮ ДИСЦИПЛИНЫ**

Продуктивность усвоения учебного материала во многом определяется интенсивностью и качеством самостоятельной работы студента. Самостоятельная работа предполагает формирование культуры умственного труда, самостоятельности и инициативы в поиске и приобретении знаний; закрепление знаний и навыков, полученных на всех видах учебных занятий; подготовку к предстоящим занятиям, выполнение творческих работ. Умение работать самостоятельно необходимо не только для успешного усвоения содержания учебной программы, но и для дальнейшей творческой деятельности. Самостоятельный труд развивает такие качества, как организованность, дисциплинированность, волю, упорство в достижении поставленной цели, вырабатывает умение анализировать факты и явления, учит самостоятельному мышлению, что приводит к развитию и созданию собственного мнения, стиля, своих взглядов.

Основу самостоятельной работы студента составляет работа с рекомендованной учебной и иллюстративной литературой.

Подготовка к практическому занятию включает 2 этапа:

1 – организационный;

2 - закрепление и углубление теоретических и практических знаний.

На первом этапе студент планирует свою самостоятельную работу, которая включает:

- уяснение задания на самостоятельную работу;

- подбор рекомендованной литературы;

Второй этап включает непосредственную подготовку студента к занятию. Начинать надо с изучения рекомендованной литературы. Необходимо помнить, что на занятиях обычно рассматривается не весь материал, а только его часть. Остальная его часть восполняется в процессе самостоятельной работы. В связи с этим работа с рекомендованной литературой обязательна. В процессе этой работы студент должен стремиться понять и запомнить основные задачи рассматриваемого материала, примеры, поясняющие его, а также разобраться в иллюстративном материале.

В процессе подготовки к занятиям рекомендуется взаимное обсуждение материала, во время которого закрепляются знания, а также приобретается практика в изложении и разъяснении полученных знаний, развивается речь.

При необходимости следует обращаться за консультацией к преподавателю. Идя на консультацию, необходимо хорошо продумать вопросы, которые требуют разъяснения.

В начале занятия студенты под руководством преподавателя более глубоко осмысливают теоретические положения по теме занятия, пытаются применить эти знания при выполнении творческих работ, серий эскизов. В процессе обсуждения ошибок и удачных вариантов разработанных серий эскизов, вырабатывается уверенность в умении правильно использовать приобретенные знания для решения практических задач.

### *Методические рекомендации для обучающихся с ОВЗ и инвалидов по освоению дисциплины*

Обучающиеся из числа инвалидов и лиц с ограниченными возможностями здоровья имеют возможность изучать дисциплину по индивидуальному плану, согласованному с преподавателем и деканатом.

Освоение дисциплины инвалидами и лицами с ограниченными возможностями здоровья осуществляется с использованием средств обучения общего и специального назначения.

При освоении дисциплины инвалидами и лицами с ограниченными возможностями здоровья по индивидуальному плану предполагаются: изучение дисциплины с использованием информационных средств; индивидуальные консультации с преподавателем (разъяснение учебного материала и углубленное изучение материала), индивидуальная самостоятельная работа.

В процессе обучения студентам из числа инвалидов и лиц с ограниченными возможностями здоровья информация предоставляется в формах, адаптированных к ограничениям их здоровья и восприятия информации:

*Для лиц с нарушениями зрения:*

– в печатной форме увеличенным шрифтом,

– в форме электронного документа (с возможностью увеличения шрифта).

В случае необходимости информация может быть представлена в форме аудиофайла. *Для лиц с нарушениями слуха:*

– в печатной форме,

– в форме электронного документа.

*Для лиц с нарушениями опорно-двигательного аппарата:*

– в печатной форме,

– в форме электронного документа.

Данный перечень может быть конкретизирован в зависимости от контингента обучающихся.

*Приложение 1*

## Автономная некоммерческая организация высшего образования **«ИНСТИТУТ БИЗНЕСА И ДИЗАЙНА»**

Факультет дизайна и моды Кафедра дизайна

## **Фонд оценочных средств**

Текущего контроля и промежуточной аттестации по дисциплине (модулю)

## **Б1.В.03 «ПРОЕКТИРОВАНИЕ ИНТЕРФЕЙСОВ»**

**Для направления подготовки:** 54.03.01 Дизайн (уровень бакалавриата)

**Типы задач профессиональной деятельности**: *проектный*

> **Направленность (профиль):** «Гейм - дизайн»

> > **Форма обучения**: очная / очно-заочная

**Москва – 2021**

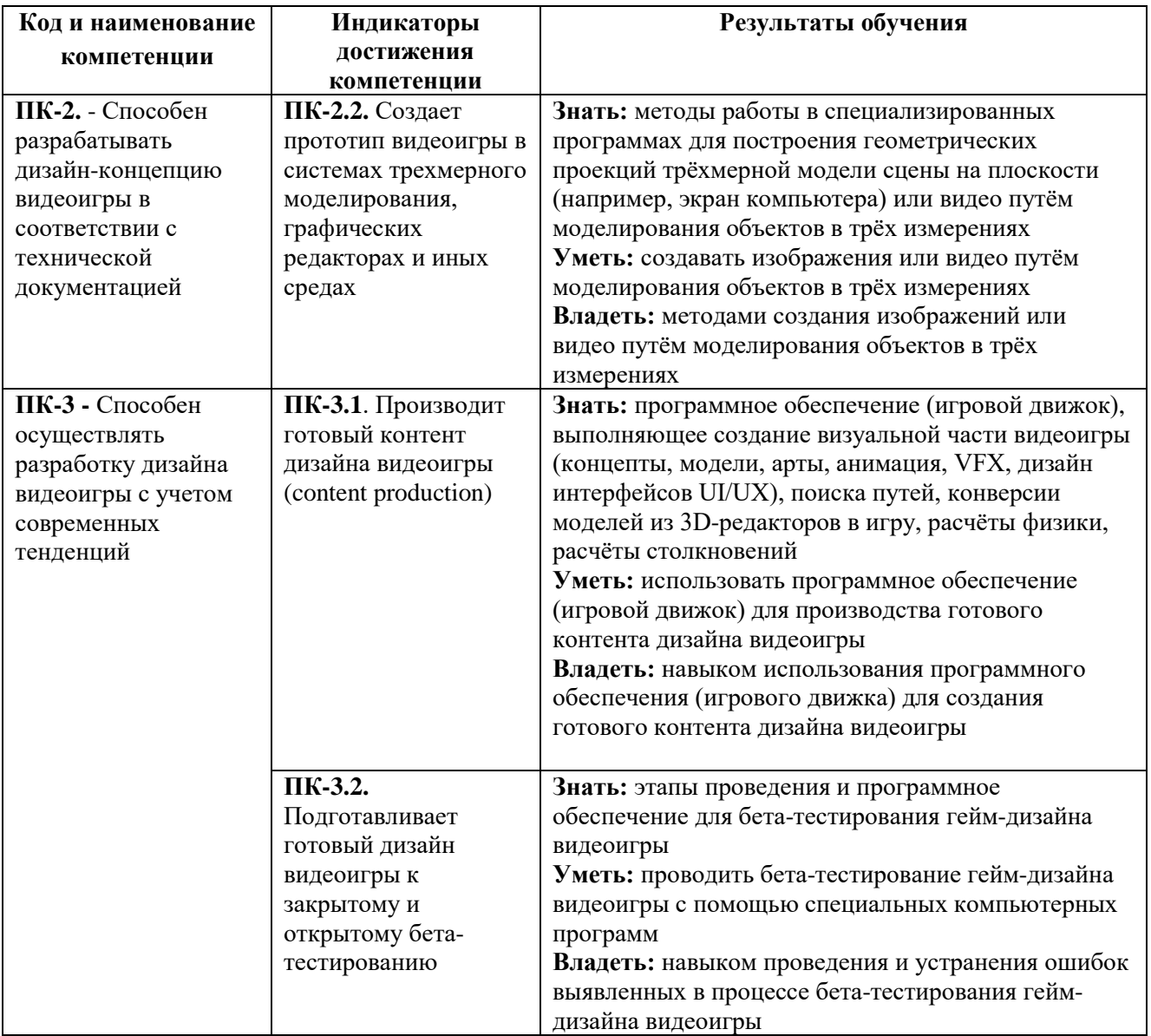

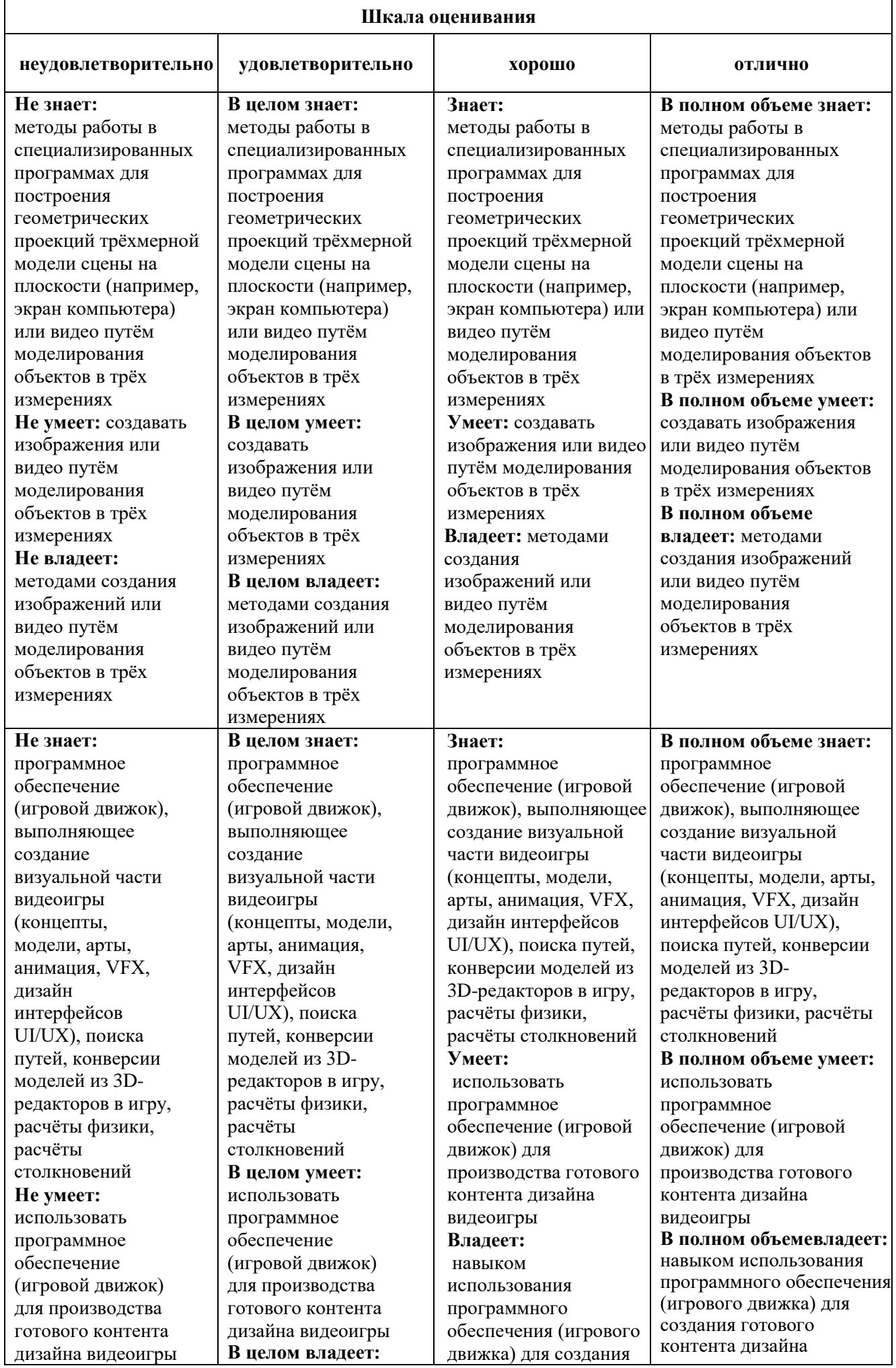

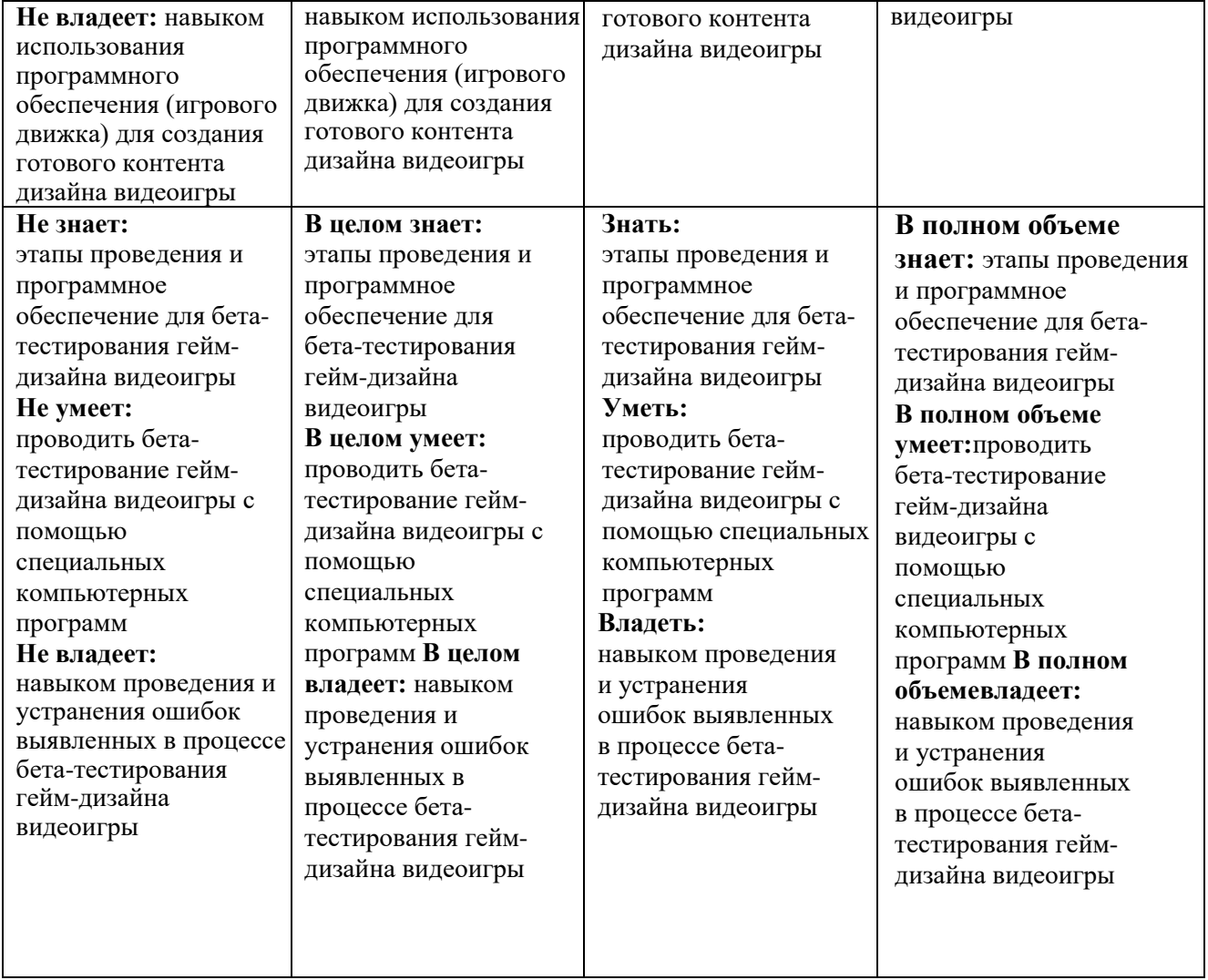

#### *Оценочные средства*

#### **Задания для текущего контроля**

### *Пример тем для рефератов 5 семестр:*

1. Характер и содержание труда в современных условиях

2. Возможность информационной системы человека, особенности его мышления, внимания и оперативной памяти.

3. Средства отображения информации. Эргономические требования к ним.

4. Зарождение эргономических исследований: история первых измерений.

- 5. Факторы, определяющие эргономические требования.
- 6. Факторы окружающей среды и их влияние на человека.
- 7. Ведущие параметры среды при эргономическом проектировании.
- 8. Освещение как фактор комплексного эргономического анализа.
- 9. Цвет как компонент среды обитания человека.
- 10. Методы профессиографирования.
- 11. Соматографические методы исследования в эргономике.
- 12. Экспериментальные методы исследования в эргономике.

#### *Пример практического задания, 5 семестр*

#### *Задание1.*

Проанализировать интерфейс стандартной программы WordPad. Указать недостатки и преимущества. Разработать концепцию пользовательского интерфейса.

### *Задание 2.*

Проанализировать динамику интерфейсов PowerPoint. Разработать концепции пользовательского интерфейса PowerPoint 20ХХ.

#### *Задание 3.*

Разобрать этапы разработки интерфейса приложения для стационарного компьютера.

### *Задание 4.*

Подготовить прототипы интерфейсов и материалы для разработчиков

## *Пример тем для рефератов 6 семестр:*

1. Компьютерные игры и виртуальная реальность.

2 Эволюция устройств ВР.

3 Сравнительный анализ средств разработки ВР (3D-движков).

4 Социальные сети ВР.

5. Сферы применения и использования технологий виртуальной и расширенной реальности. Составляющие иммерсивного контента.

6. Идея и сценарий для приложений разного уровня погружения в виртуальное пространство.

7. Устройства визуализации и взаимодействия для иммерсивных сред.

8. Классификация устройств визуализации и взаимодействия для иммерсивных сред.

9. Устройства визуализации виртуальных объектов: VR шлемы, очки дополненной реальности, панели и мониторы для отображения виртуальных объектов.

10. Основы простейшей конструкции устройств визуализации иммерсивного контента.

11. Устройства взаимодействия с виртуальными объектами в иммерсивных средах: системы трекинга головы, глаз, движений тела; перчатки, 3D контроллеры, устройства с обратной связью, платформы, датчики.

12. Организация обратной связи иммерсивных сред с пользователем.

## *Пример практического задания, 6 семестр*

## *Задание 1.*

1. Разобрать этапы создания интерфейса мобильного приложения.

2. Разработать пользовательские сценарии.

3. Разработать карту экранов в части описанных пользовательских сценариев.

4. Подготовить прототипы экранов.

5. Подобрать не менее двух стилистик для приложения.

6. На основании одной из стилистик разработать дизайн-концепцию приложения.

Оценка практического задания производится по шкале «зачтено» / «не зачтено».

### *Примерные вопросы к зачёту с оценкой, 5 семестр*

- 1. Охарактеризовать основные тенденции современного проектирования человеко-компьютерного взаимодействия.
- 2. Охарактеризовать термин User Centered Design.
- 3. Охарактеризовать термин Usability.
- 4. Сбор требований к интерфейсу пользователя: описать процесс и его особенности.
- 5. Перечислить основные компоненты графических пользовательских интерфейсов.
- 6. Охарактеризовать пользовательскую и программную модели интерфейса.
- 7. Описать психофизические особенности человека, связанные с восприятием, запоминанием и обработкой информации.
- 8. Перечислить типы пользовательских интерфейсов и этапы их разработки.
- 9. Сущность эргономического подхода в проектировании.
- 10. Принципы эргодизайна.
- 11. Эргономическая цель проекта.
- 12. «Человеческие» факторы в дизайн-проекте.
- 13. Основные эргономические свойства.
- 14. Эргономические требования в дизайн-проекте.
- 15. Виды внимания.
- 16. Характеристика закономерностей внимания.
- 17. Избирательность восприятия.
- 18. Роль стереотипов в дизайне.
- 19. Учет закономерностей памяти в дизайн-проектировании.
- 20. Эргономические характеристики интерфейса.
- 21. Тестирование пользовательского интерфейса. Цель и задачи.
- 22. Пользовательский интерфейс реального времени.
- 23. Управляющие элементы разработки интерфейса.
- 24. Использование цвета, звука, анимации.
- 25. Передача информации визуальным способом.
- 26. Примеры результатов выполнения работ на этапах разработки пользовательскогоинтерфейса.
- 27. Этапы проектирования пользовательского интерфейса.
- 28. Выстраивание иерархии и сценария логического маршрута.
- 29. Принципы проектирования пользовательского интерфейса.
- 30. Процесс анализа потребителя.
- 31. Содержание профиля потребителя.
- 32. Карта ценности продукта.
- 33. Методы получения представления о потребителе.
- 34. Методы исследования для создания надежных и реалистичных представлений о целевой аудитории.
- 35. Виды UX-исследований.
- 36. Инструменты UX-исследования и аналитики.
- 37. Методы исследований UX.
- 38. Сущность карты потребительского пути.
- 39. Основные цели создания карты потребительского пути.
- 40. Выбор пользовательского контекста для визуализации на карте.
- 41. Проектирование карты потребительского опыта (CJM) Назовите виды компьютерной графики.
- 
- 42. Какой вид компьютерной графики следует применить для разработки эмблемы предприятия, если заранее известно, что размер эмблемы может быть как малым (на бланках предприятия), так и большим (на уличных баннерах или на футболках)?
- 43. Какой вид компьютерной графики следует применить для обработки цветной фотографии, предназначенной для печати в качестве иллюстрации?
- 44. В каких единицах измеряют изображения в мониторе и в печатных изданиях?
- 45. Назовите наименьший элемент растрового изображения.
- 46. Для чего предназначены растровые редакторы?
- 47. Какие источники графических изображений для обработки в графическом редакторе вы знаете?
- 48. Графические управляющие элементы.
- 49. Определение иконок объектов и визуальных представлений.
- 50. Основные свойства графических пользовательских интерфейсов.
- 51. Определение дизайн-системы.
- 52. Особенности дизайн-системы интерфейсов.

## *Примерные вопросы к экзамену, 6 семестр*

- 1. Определение термина «пользовательский интерфейс».
- 2. Восприятие и внимание человека.
- 3. Типы пользовательского интерфейса.
- 4. Ментальные модели пользовательского интерфейса.
- 5. Модель пользователя пользовательского интерфейса.
- 6. Поведение пользователей.
- 7. Модель программиста пользовательского интерфейса.
- 8. Модель проектировщика пользовательского интерфейса.
- 9. Важность моделей интерфейса.
- 10. Психология пользователей. Опыт и ожидания пользователя.□
- 11. Качество пользовательского интерфейса.
- 12. Критерии эффективного проектирования.
- 13. Графический пользовательский интерфейс (ГПИ).
- 15. Назначение иконок и приложений. Основные элементы окон.
- 16. Использование управляющих элементов ГПИ.
- 17. Использование звука и анимации.
- 20. Разработка меню объекта и усовершенствование визуальной разработки.
- 21. Создание пользовательских сценариев интерфейса ЭИС.
- 22. Принципы проектирования пользовательского интерфейса.

23. Стандарты и руководящие принципы при проектировании интерфейса.

24. Этапы разработки пользовательского интерфейса. Коллективный подход к разработке.

25. Четыре этапа разработки. Итерационная природа разработки.

26. Удобство применения. Тестирование на удобство применения.

27. Анализ пользовательского интерфейса.

28. Критерии качества интерфейса пользователя ЭИС. Скорость работы пользователей.

29. Критерии качества интерфейса пользователя ЭИС. Количество человеческих ошибок.

30. Критерии качества интерфейса пользователя ЭИС. Скорость обучения Что такое UX-дизайн.

- 31. Объект проектирования, цели, роль и значение в разработке ПО.
- 32. Чем отличается от проектирования UI (User Interface).
- 33. Процесс UX-design. Взаимодействие с пользователем. Откуда берутся design-цели.
- 34. Процесс UX-design. UX-design и заказчик (stakeholder).
- 35. Цели, задачи и формы взаимодействия с заказчиком.
- 36. UX-design для мобильных приложений.
- 37. Ограничения, взаимодействие с разработчиками, тенденции.
- 38. UX-design и гибкие производственные процессы. Особенности и лучшие практики.
- 39. Тестирование usability. С пользователем и без пользователя. Применения в процессе проектирования.
- 40. Цели Usability. Их роль в процессе Ux-проектирования. Как возникают, на что опираются. UX-design и оформление текстов. Выбор шрифтов, иерархия, композиция.
- 41. Особенности UX-design для Web. Общее и различия.
- 42. UX-design patterns. Классификация. Как применяются на практике, нужно ли их изучать и зачем?
- 43. Определение понятия "виртуальная реальность" (VR)
- 44. Определение понятия "дополненная реальность" (AR)
- 45. Основные понятия виртуальной реальности.
- 46. Сетевая виртуальная реальность.
- 47. Аппаратные средства виртуальной реальности.
- 48. Виртуальная реальность в промышленности.
- 49. Виртуальное обучение, тренажеры и симуляторы.
- 50. Системы виртуальной реальности в проектировании.
- 51. Виртуальные решения в музейной практике.
- 52. Компьютерные игры и ВР.
- 53. Компании-лидеры в развитии систем виртуальной реальности.
- 54. История развития систем виртуальной реальности.
- 55. Перспективы виртуальной реальности.
- 56. Виды виртуальной реальности.
- 57. Объекты виртуальной реальности.
- 58. Виртуальная реальность и дополненная реальность сравнение.
- 59. Этапы и технологии создания систем VR, структура и компоненты.
- 60. Этапы и технологии создания систем AR, структура и компоненты.
- 61. Обзор и сравнение современных ЗD-движков. Возможности, условия использование
- 62. Какие инструменты (приемы) обеспечивают доступность контента веб-сайта для людей с инвалидностью?
- 63. Как оценить информационный ресурс (веб-сайт или приложение для смартфона) насоответствие требованиям доступности для людей с инвалидностью?
- 64. Является ли обеспечение доступности цифрового контента частью мероприятий поорганизации доступной среды для людей с инвалидностью?
- 65. Скука как инструмент гейм-дизайна.
- 66. Типология Бартла
- 67. Electric Zine Maker. Компоновка страницы. Печать журнала.
- 68. Игры для видеоконференций
- 69. Figma. Создание игрового поля. Создание персонажей. Определениевзаимодействий между игроками.
- 70. Webinar.ru. Zoom. Создание комнат. Голосование.
- 71. Аукционы. Блеф как инструмент игрока.
- 72. Создание промо-материалов для игры.
- 73. Создание питча игры. Маркетинговые презентации.
- 74. Описания механик. Описания эмоциональных узлов игры.
- 75. Мультимедиа как средство социокультурной коммуникации.
- 76. Классификация мультимедийных продуктов.
- 77. Компании, выпускающие мультимедийные продукты. 13. Средства разработки мультимедийных продуктов.
- 78. Использование визуальных спецэффектов: принцип «необходимоеплюсдостаточное»
- 79. Последовательность кадров как история. Ассоциативный ряд.
- 80. Построение композиции кадра и мизанкадра
- 81. Интерфейс и базовые принципы работы с программой Adobe Premiere Pro
- 82. Анимация титров с помощью эффектов перехода.
- 83. Работа с эффектами цветокоррекции.
- 84. Применение аудио-эффектов и их настройка.

## **Критерии оценки при проведении промежуточной аттестации**

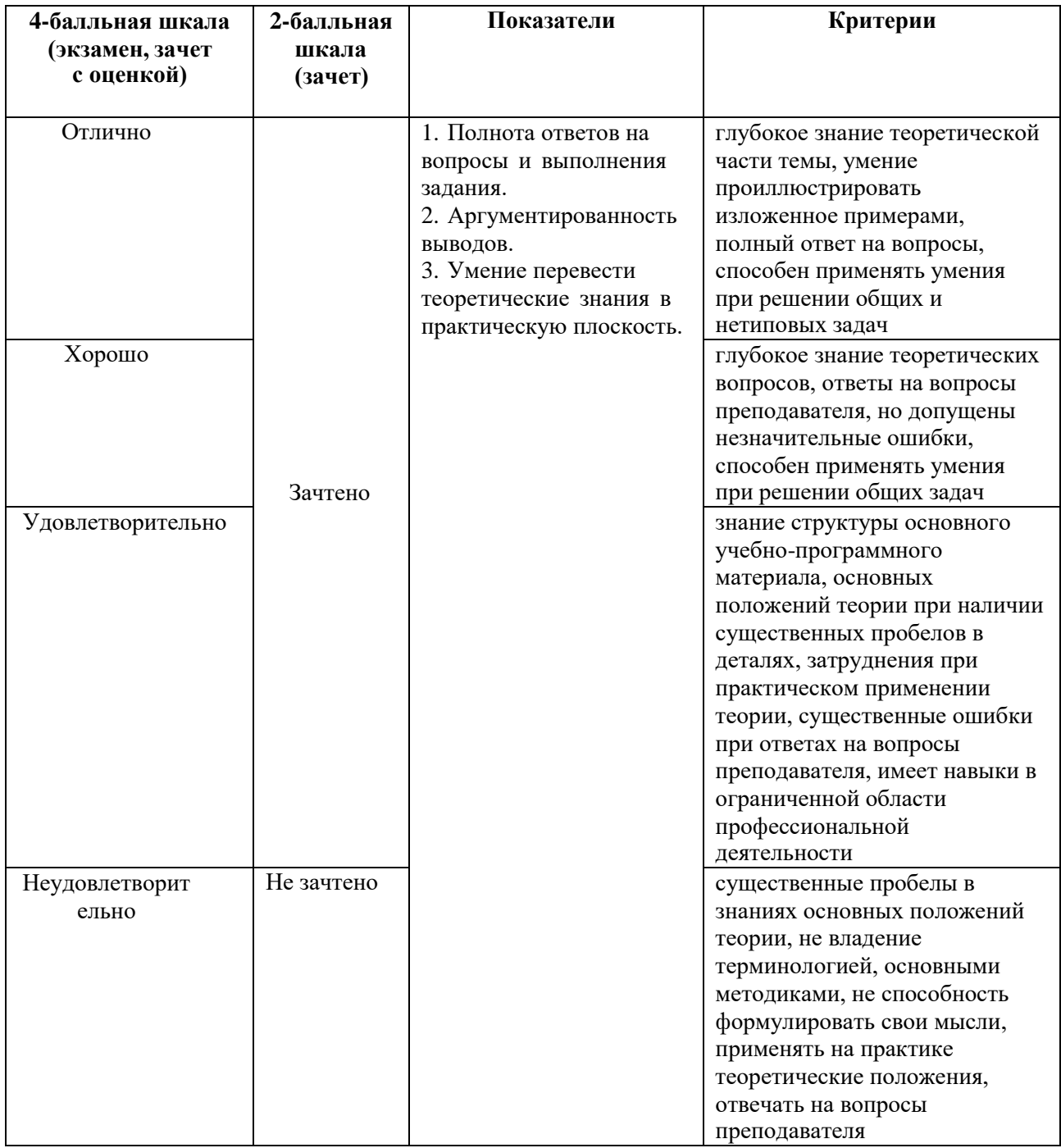

Разработчик: Михалина Татьяна Николаевна - доцент кафедры дизайна АНО ВО «Институт бизнеса и дизайна», член Союза художников и дизайнеров России.

ФОС для проведения промежуточной аттестации одобрен на заседании кафедры дизайна (Протокол заседания кафедры № 6 от «27» января 2021 г.).